## Package 'cureplots'

December 6, 2023

<span id="page-0-0"></span>Type Package

Title CURE (Cumulative Residual) Plots

Version 1.1.0

Description Creates 'ggplot2' Cumulative Residual (CURE) plots to check the goodness-offit of a count model; or the tables to create a customized version. A dataset of crashes in Washington state is available for illustrative purposes.

License  $AGPL (> = 3)$ 

Encoding UTF-8

LazyData true

URL <https://github.com/gbasulto/cureplots>,

<https://gbasulto.github.io/cureplots/>

BugReports <https://github.com/gbasulto/cureplots/issues>

Imports dplyr, ggplot2, glue

RoxygenNote 7.2.3

**Depends**  $R (= 2.10)$ 

**Suggests** test that  $(>= 3.0.0)$ 

Config/testthat/edition 3

Language en-US

NeedsCompilation no

Author Jonathan Wood [aut] (<<https://orcid.org/0000-0003-0131-6384>>), Guillermo Basulto-Elias [aut, cre] (<<https://orcid.org/0000-0002-5205-2190>>)

Maintainer Guillermo Basulto-Elias <br/>basulto@iastate.edu>

Repository CRAN

Date/Publication 2023-12-06 00:50:03 UTC

### <span id="page-1-0"></span>R topics documented:

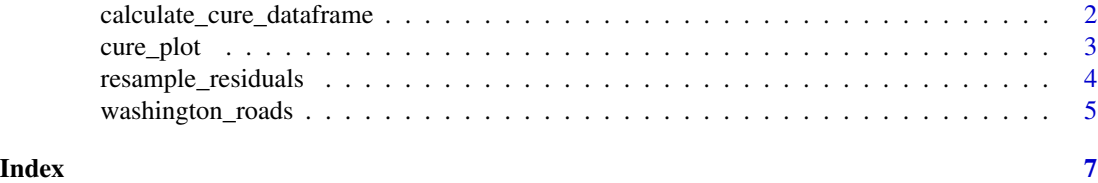

<span id="page-1-1"></span>calculate\_cure\_dataframe

*Calculate CURE Dataframe*

#### Description

Calculate CURE Dataframe

#### Usage

calculate\_cure\_dataframe(covariate\_values, residuals)

#### Arguments

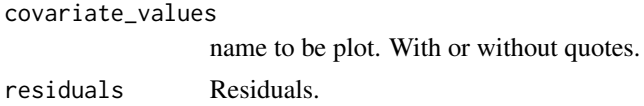

#### Value

A data frame with five columns: independent variable, residuals, cumulative residuals, lower confidence interval limit, and upper confidence interval limit.

#### Examples

```
set.seed(2000)
## Define parameters
beta <-c(-1, 0.3, 3)## Simulate independent variables
n <- 900
AADT <- c(runif(n, min = 2000, max = 150000))
nlanes \leq sample(x = c(2, 3, 4), size = n, replace = TRUE)
LNAADT <- log(AADT)
## Simulate dependent variable
theta \leq exp(beta[1] + beta[2] \star LNAADT + beta[3] \star nlanes)
y <- rpois(n, theta)
```
## Fit model

#### <span id="page-2-0"></span>cure\_plot 3

```
mod \le glm(y \sim LNAADT + nlanes, family = poisson)
## Calculate residuals
res <- residuals(mod, type = "working")
## Calculate CURE plot data
cure_df <- calculate_cure_dataframe(AADT, res)
```
head(cure\_df)

cure\_plot *CURE Plot*

#### Description

CURE Plot

#### Usage

 $cure\_plot(x, covariate = NULL, n_resamples = 0)$ 

#### Arguments

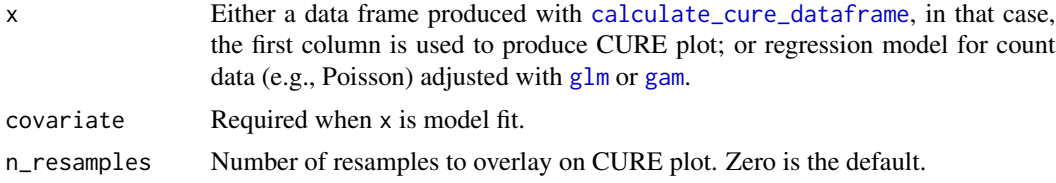

#### Value

A CURE plot generated with ggplot2.

#### Examples

## basic example code

```
set.seed(2000)
```
## Define parameters beta <- c(-1, 0.3, 3)

```
## Simulate independent variables
n <- 900
AADT <- c(runif(n, min = 2000, max = 150000))
nlanes \leq sample(x = c(2, 3, 4), size = n, replace = TRUE)
LNAADT <- log(AADT)
```
## Simulate dependent variable

```
theta \leq exp(beta[1] + beta[2] \star LNAADT + beta[3] \star nlanes)
y <- rpois(n, theta)
## Fit model
mod < - glm(y \sim LNAADT + nlanes, family = poisson)## Calculate residuals
res <- residuals(mod, type = "working")
## Calculate CURE plot data
cure_df <- calculate_cure_dataframe(AADT, res)
head(cure_df)
## Providing CURE data frame
cure_plot(cure_df)
## Providing glm object
cure_plot(mod, "LNAADT")
## Providing glm object adding resamples cumulative residuals
cure_plot(mod, "LNAADT", n_resamples = 3)
```
resample\_residuals *Resample residuals*

#### Description

Resample residuals to compute several cumulative residual curves. Receives the covariate values, residuals and number of samples and shuffles (i.e., samples without replacement a vector of the same size) the residuals, and returns a stacked data frame.

#### Usage

```
resample_residuals(covariate_values, residuals, n_resamples)
```
#### Arguments

covariate\_values

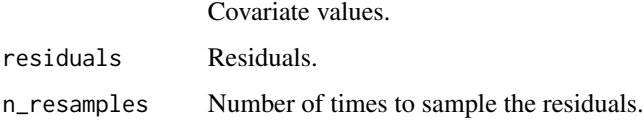

#### Value

Data frame of stacked

<span id="page-3-0"></span>

#### <span id="page-4-0"></span>washington\_roads 5

#### Examples

```
library(cureplots)
library(ggplot2)
## basic example
set.seed(2000)
## Define parameters.
beta <-c(-1, 0.3, 3)## Simulate independent variables
n < -900AADT <- c(runif(n, min = 2000, max = 150000))
nlanes \leq sample(x = c(2, 3, 4), size = n, replace = TRUE)
LNAADT <- log(AADT)
## Simulate dependent variable
theta \leq exp(beta[1] + beta[2] \angle LNAADT + beta[3] \angle nlanes)
y <- rpois(n, theta)
## Fit model
mod \leq glm(y \sim LNAADT + nlanes, family = poisson)
## Calculate residuals
res <- residuals(mod, type = "working")
## Calculate CURE plot data
cure_df <- calculate_cure_dataframe(AADT, res)
resampled_residuals_tbl <- resample_residuals(AADT, res, n_resamples = 3)
ggplot(data = cure_df) +aes(AADT, cumres) +
  geom_line(
    data = resampled_residuals_tbl,
    aes(group = sample),
    col = "grey") +geom_line(color = "darkgreen", linewidth = 0.8) +
  geom_line(
    \text{aes}(y = \text{lower}),color = "magenta",
    linetype = "dashed",
    linewidth = 0.8) +
  geom_line(
    \text{aes}(y = upper),
    color = "blue",
    linetype = "dashed",
    linewidth = 0.8) +
  theme_bw()
```
washington\_roads *Washington Road Crashes*

#### Description

Crashes on Washington primary roads from 2016, 2017, and 2018. Data acquired from Washington Department of Transportation through the Highway Safety Information System (HSIS).

#### Usage

washington\_roads

#### Format

The data frame washington\_roads has 1,501 rows and 9 columns:

ID Anonymized road ID. Factor.

Year Year. Integer.

AADT Annual Average Daily Traffic (AADT). Double.

Length Segment length in miles. Double.

Total\_crashes Total crashes. Integer.

lnaadt Natural logarithm of AADT. Double.

lnlength Natural logarithm of length in miles. Double.

speed50 Indicator of whether the speed limit is 50 mph or greater. Binary.

ShouldWidth04 Indicator of whether the shoulder is 4 feet or wider. Binary.

#### Source

<https://highways.dot.gov/research/safety/hsis>

# <span id="page-6-0"></span>Index

∗ datasets washington\_roads, [5](#page-4-0)

calculate\_cure\_dataframe, [2,](#page-1-0) *[3](#page-2-0)* cure\_plot, [3](#page-2-0)

gam, *[3](#page-2-0)* glm, *[3](#page-2-0)*

resample\_residuals, [4](#page-3-0)

washington\_roads, [5](#page-4-0)